## **THE NORTHAMPTON AREA SCHOOL DISTRICT**

*PLANNED COURSE FORMAT: UBD UNIT PLAN FORM*

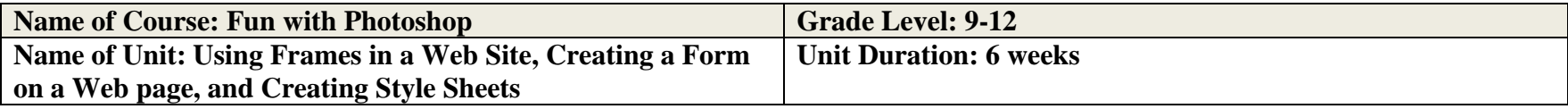

# **National Business Education Standards (NBEA)**

#### **NBEA Career Development Standard**

#### **Lifelong Learning**

**Achievement Standard: Relate the importance of lifelong learning to career success.** 

- Identify the knowledge, skills, and attitudes required to succeed in the current job/career, the next most likely job/career, and the ideal job/career.
- Identify future job and career trends associated with businesses in a chosen career cluster

## **NBEA Communication Standard**

## **Foundations of Communication**

## **Achievement Standard: Communicate in a clear, courteous and correct manner on personal and professional levels**

- Participate in group discussions for problem resolution
- Organize and lead discussions
- Answer questions in formal and informal situations
- Read and follow simple directions

## **Technological Communication**

## **Achievement Standard: Use technology to enhance the effectiveness of communication.**

Enhance documents through the use of advanced layout, design, and graphics production software and scanning hardware.

#### **NBEA Information Technology Standard**

**Impact on Society**

**Achievement Standard: Assess the impact of information technology on society.**

Describe how new developments in information technology affect the supply/demand characteristics of the job market.

#### **Application Software**

## **Achievement Standard: Identify, evaluate, select install, use, upgrade, and customize application software; diagnose and solve computer problems resulting from an application software's installation and use.**

- Prepare documents that use a variety of media (e.g., images, text and sounds)
- Explore emerging application software
- Use application software reference materials (e.g., online help, vendor Web sites, tutorials, and manuals)
- Use the collaborative features of application software to complete simulated or real organization tasks
- Use advanced features of common application software
- Evaluate the effectiveness of software to solve problems

## **Information Technology Careers**

## **Achievement Standard: Describe positions and career paths in information technology.**

• Identify positions and career paths in the field of information technology

## **Pennsylvania Academic Standards**

## **Pennsylvania Academic Standards**—**Science and Technology and Environment and Ecology—Subject Area 3**

## **PA 3.6 Technological Education**

**3.6.12.B:** Analyze knowledge of information technologies of processes encoding, transmitting, receiving, storing, retrieving and decoding.

## **PA 3.7 Technological Devices**

**3.7.10.C:** Apply basic computer operations and concepts.

**3.7.10.D:** Utilize computer software to solve specific problems.

**3.7.12.C:** Evaluate computer operations and concepts as to their effectiveness to solve specific problems.

**3.7.12.D:** Evaluate the effectiveness of computer software to solve specific problems.

**3.7.12E:** Assess the effectiveness of computer communications systems.

#### **PA 3.8 Science, Technology and Human Endeavors**

**3.8.12:** Evaluate the consequences and impacts of scientific and technological solutions.

#### **Pennsylvania Academic Standards**—**English—Reading, Writing, Speaking, and Listening**—**Subject Area 1**

#### **PA 1.1: Reading Independently**

**1.1.12.A:** Apply appropriate strategies to construct meaning through interpretation and to analyze and evaluate author's use of techniques and elements of fiction and non-fiction for rhetorical and aesthetic purposes.

#### **PA 1.5: Quality of Writing**

**1.5.12.A:** Write with a clear **focus**, identifying topic, task, and audience.

**1.5.12.B:** Develop content appropriate for the topic.

**1.5.12.D:** Write with an understanding of **style** using a variety of sentence structures and descriptive word choices. Create **tone** and **voice** through the use of precise language.

**1.5.12.E:** Revise writing to improve style, word choice, sentence variety, and subtlety of meaning after rethinking how questions of purpose, audience, and **genre** have addressed.

**1.5.12.F:** Use grade appropriate **conventions of language** when writing and editing.

#### **PA 1.6: Speaking and Listening**

**1.6.12.A:** Listen critically and respond to others in small and large group situations.

**1.6.12.B:** Demonstrate awareness of audience using appropriate volume and clarity in formal presentations.

#### **Overview of the Unit (description):**

This unit will focus on getting started with the basics using HTML code to create websites. After this unit, students will have an understanding of HTML and will have learned the basics to using code to create and edit web pages. Students will also have gained knowledge in how to create web pages with links, images and formatted text. They will be able to create and customize tables and image maps. By the conclusion of this unit, students will know how to use frames in a web site, create a form on a web page, and create style sheets.

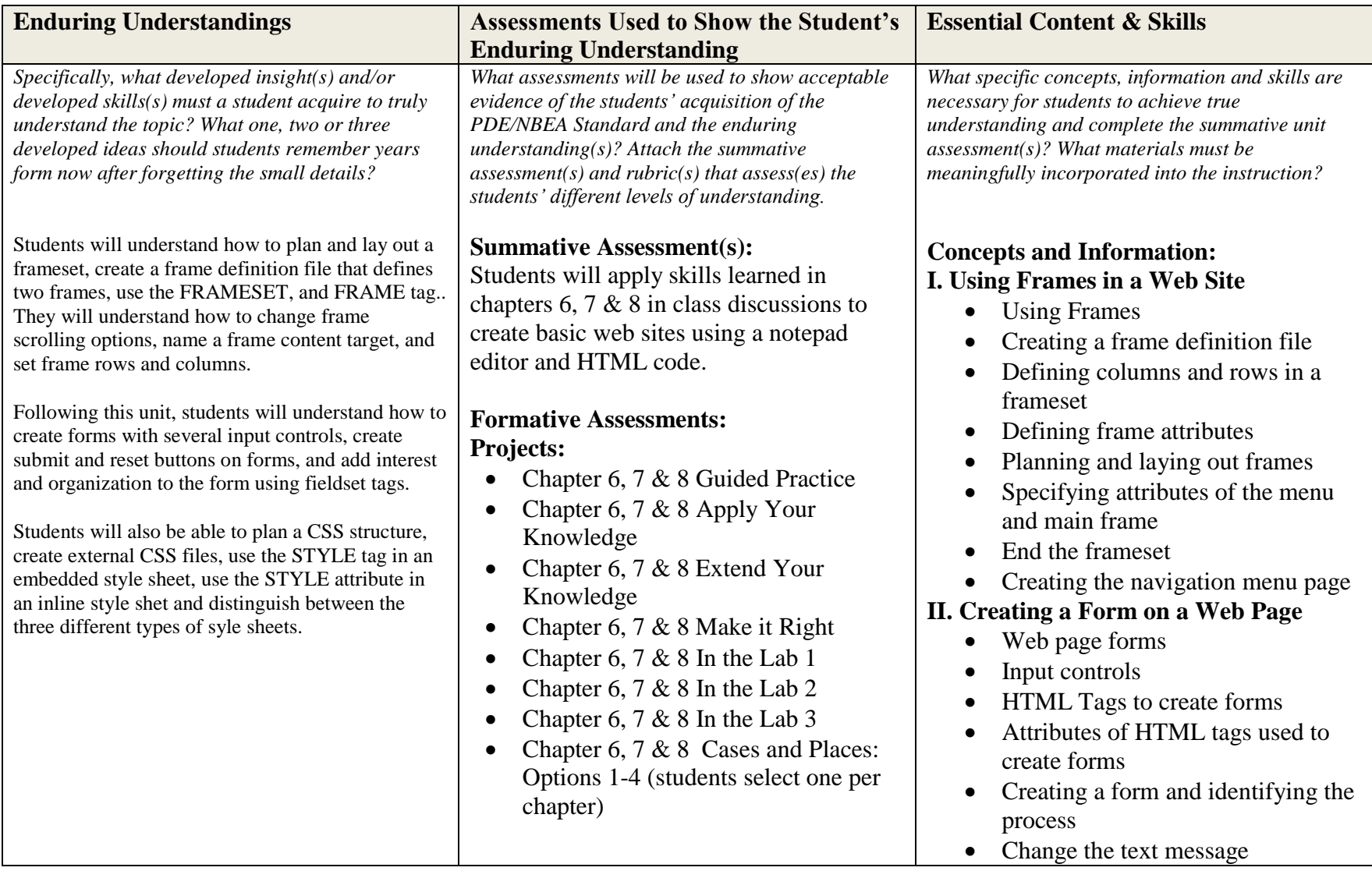

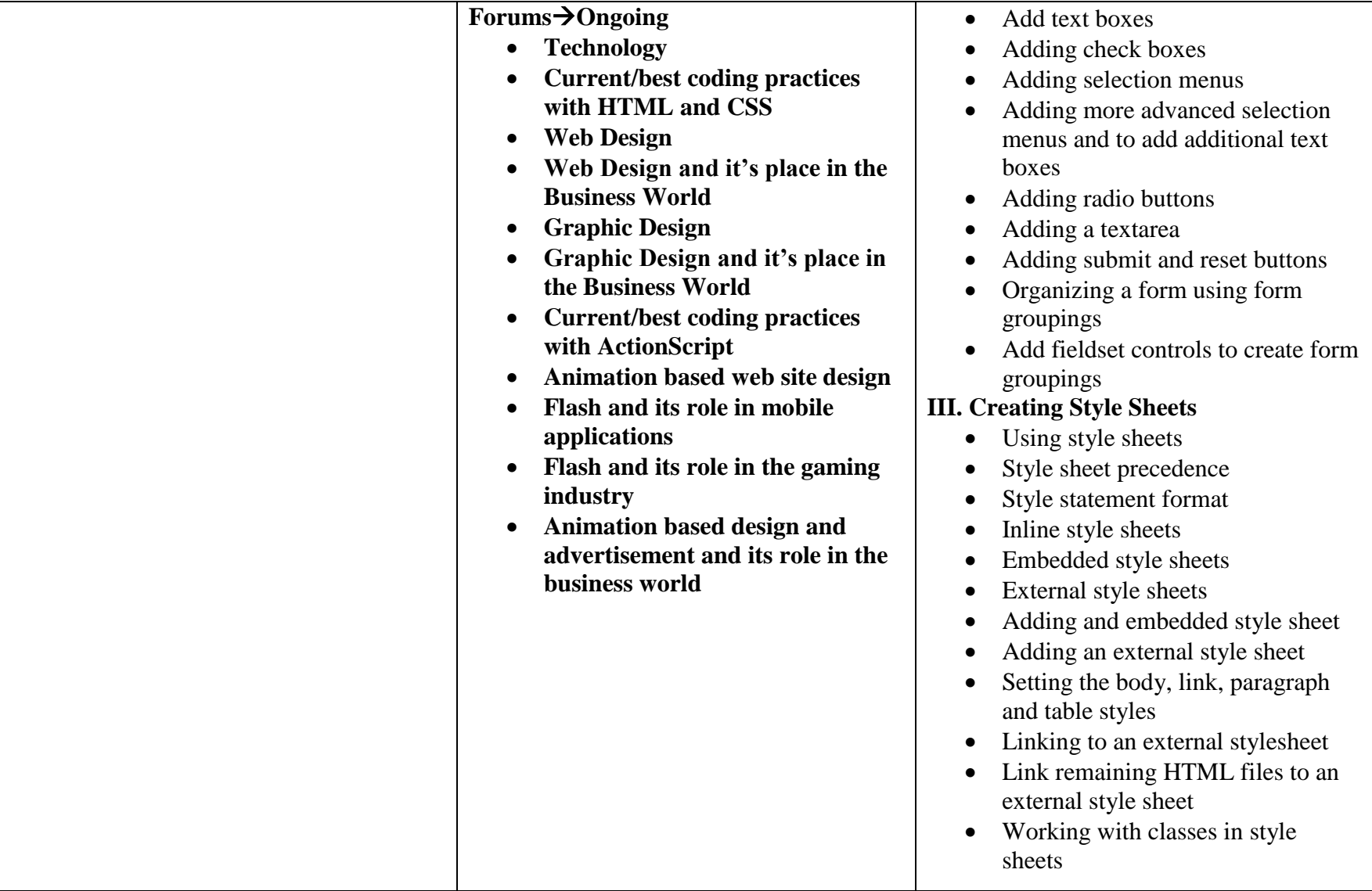

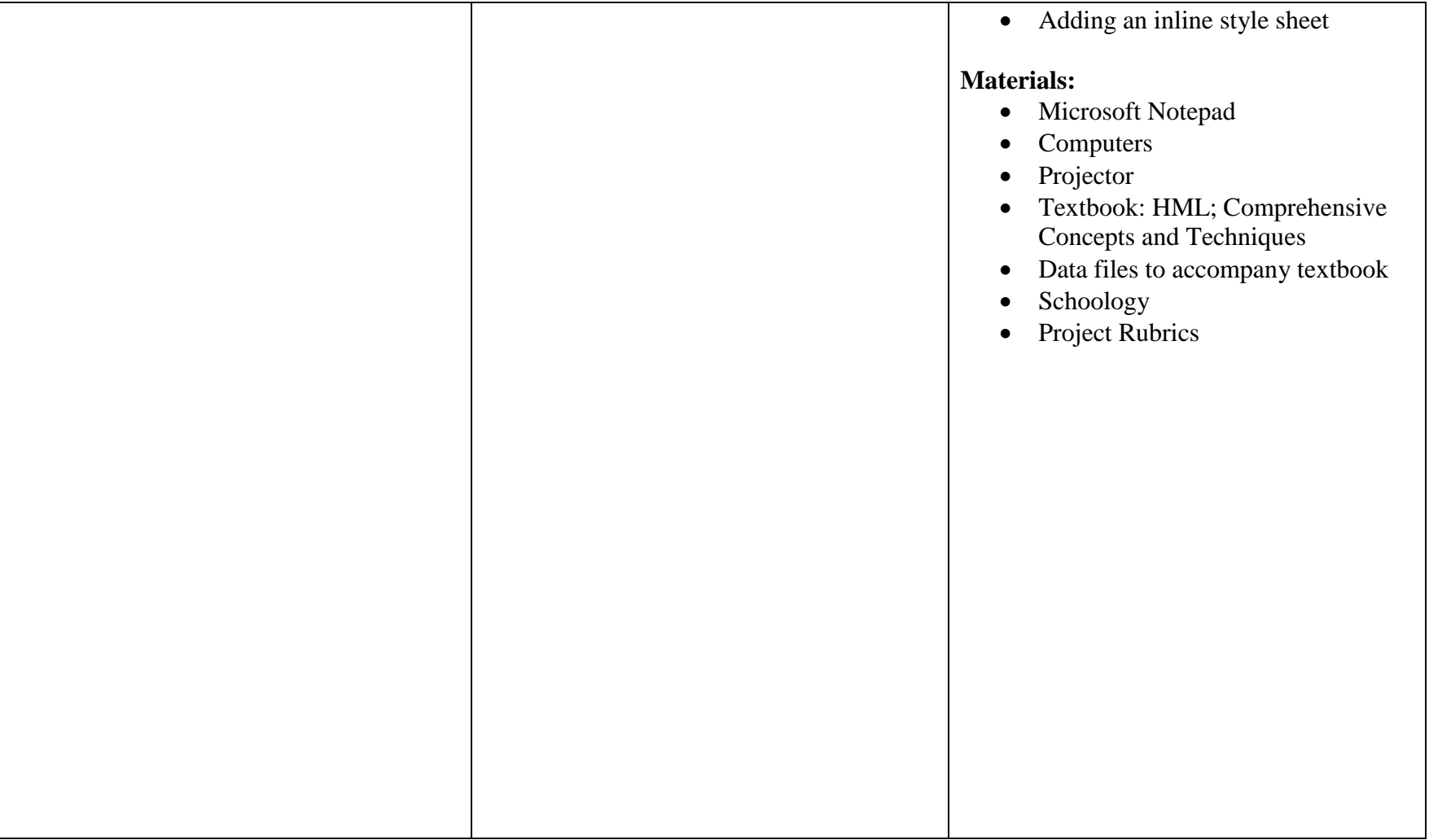